# **Katalog wymagań programowych na poszczególne oceny szkolne**

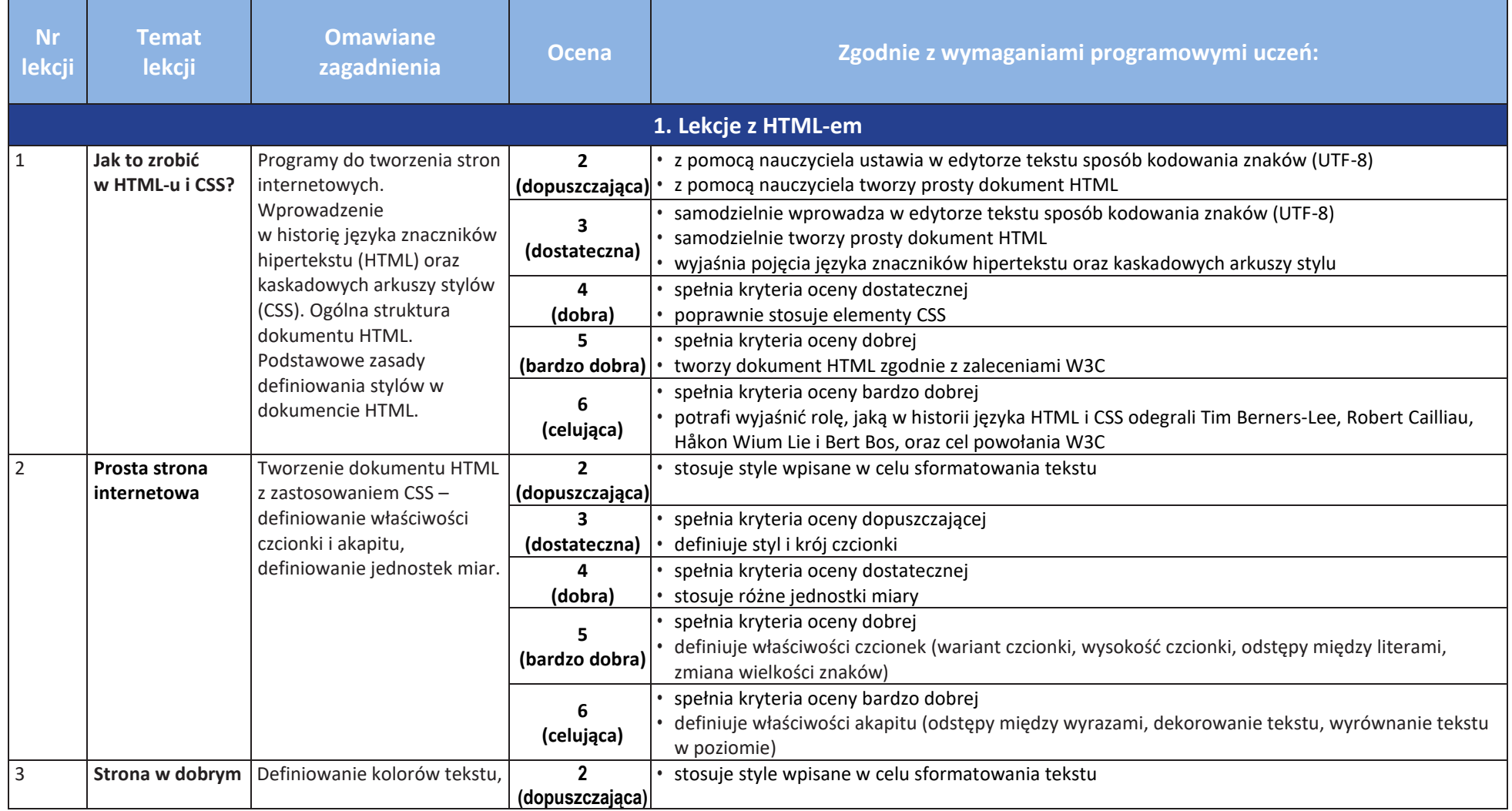

 $\begin{array}{|c|} \hline \tilde{\mathfrak{F}} \\ \hline \text{WSiP} \end{array}$ 

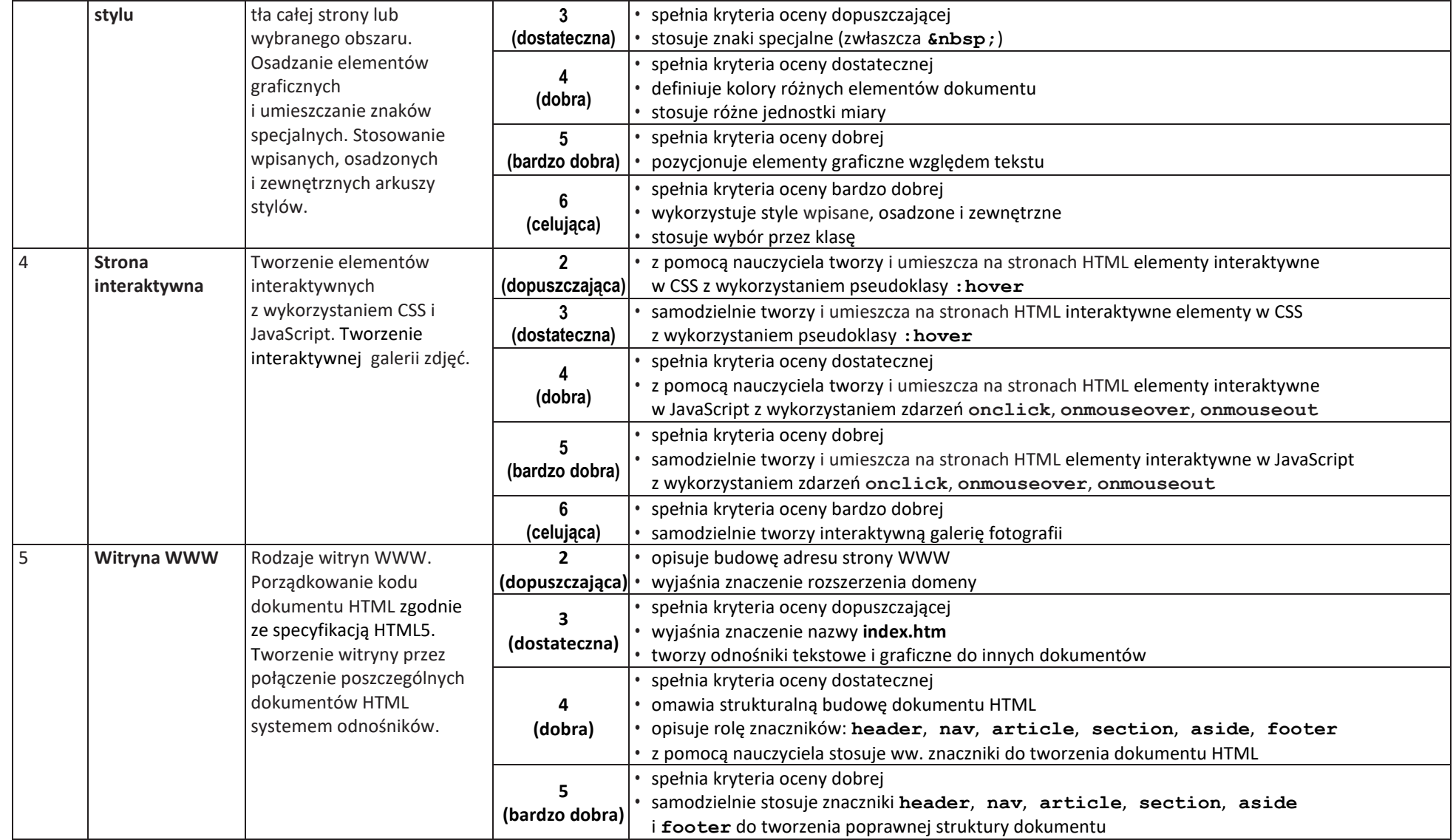

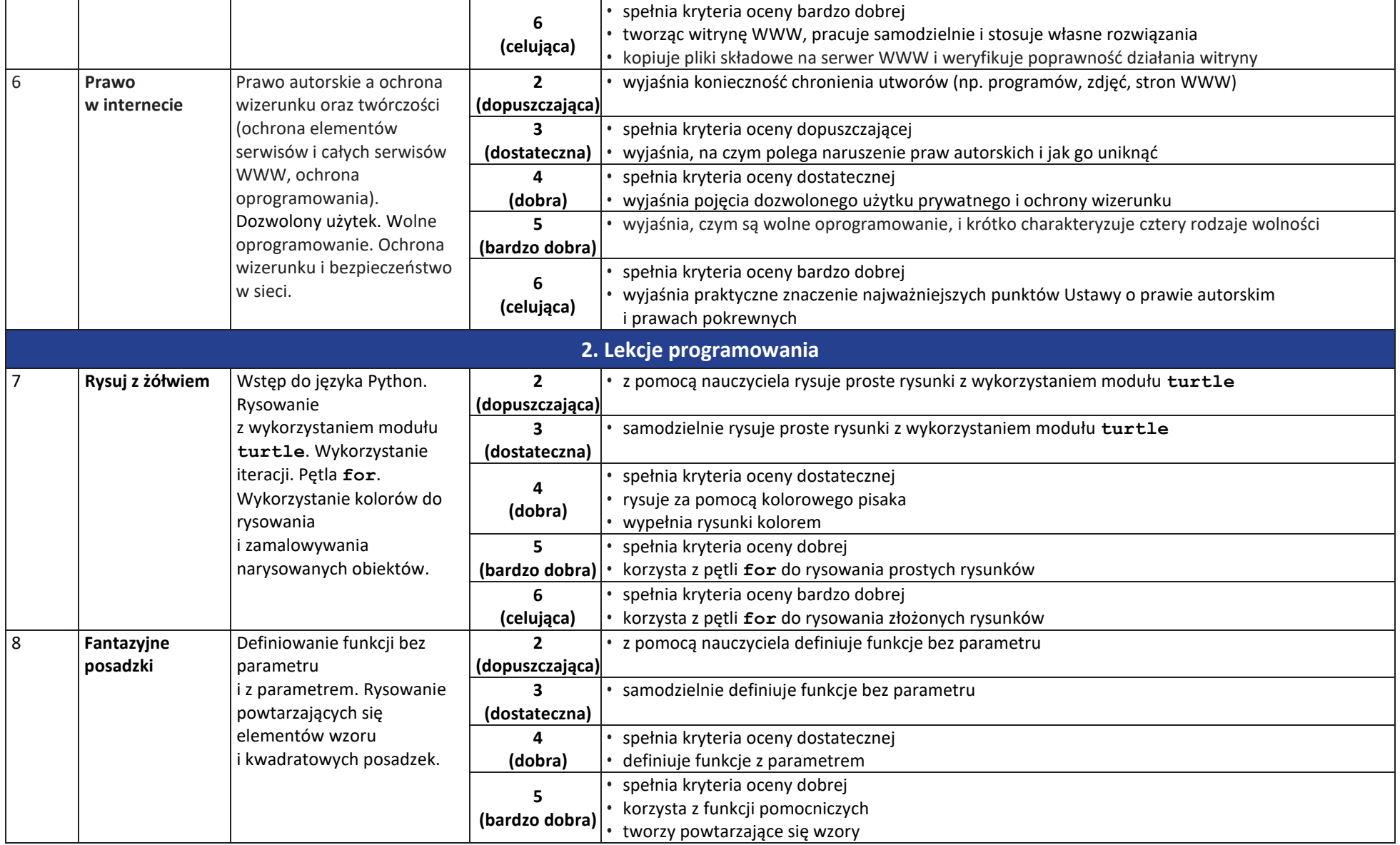

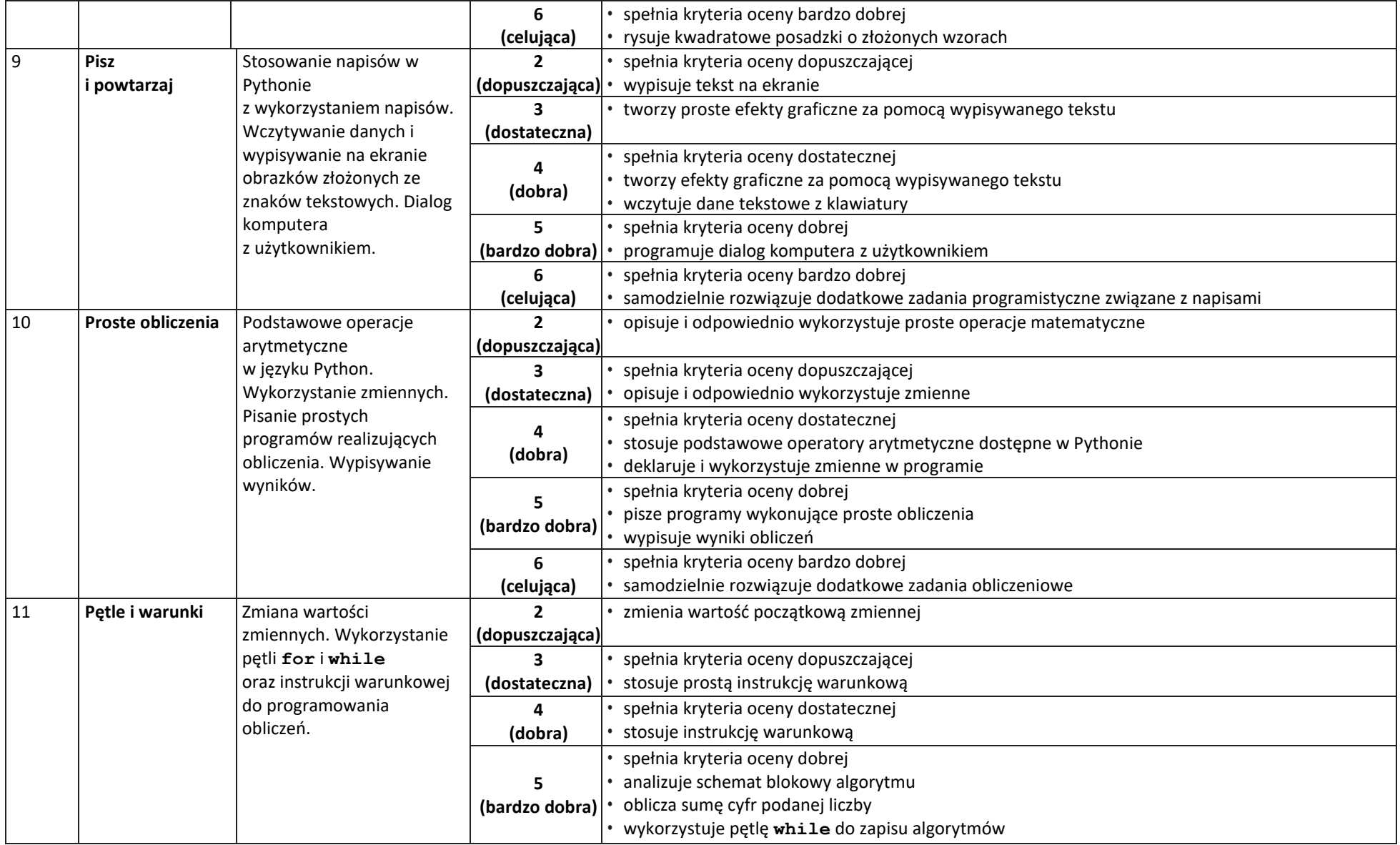

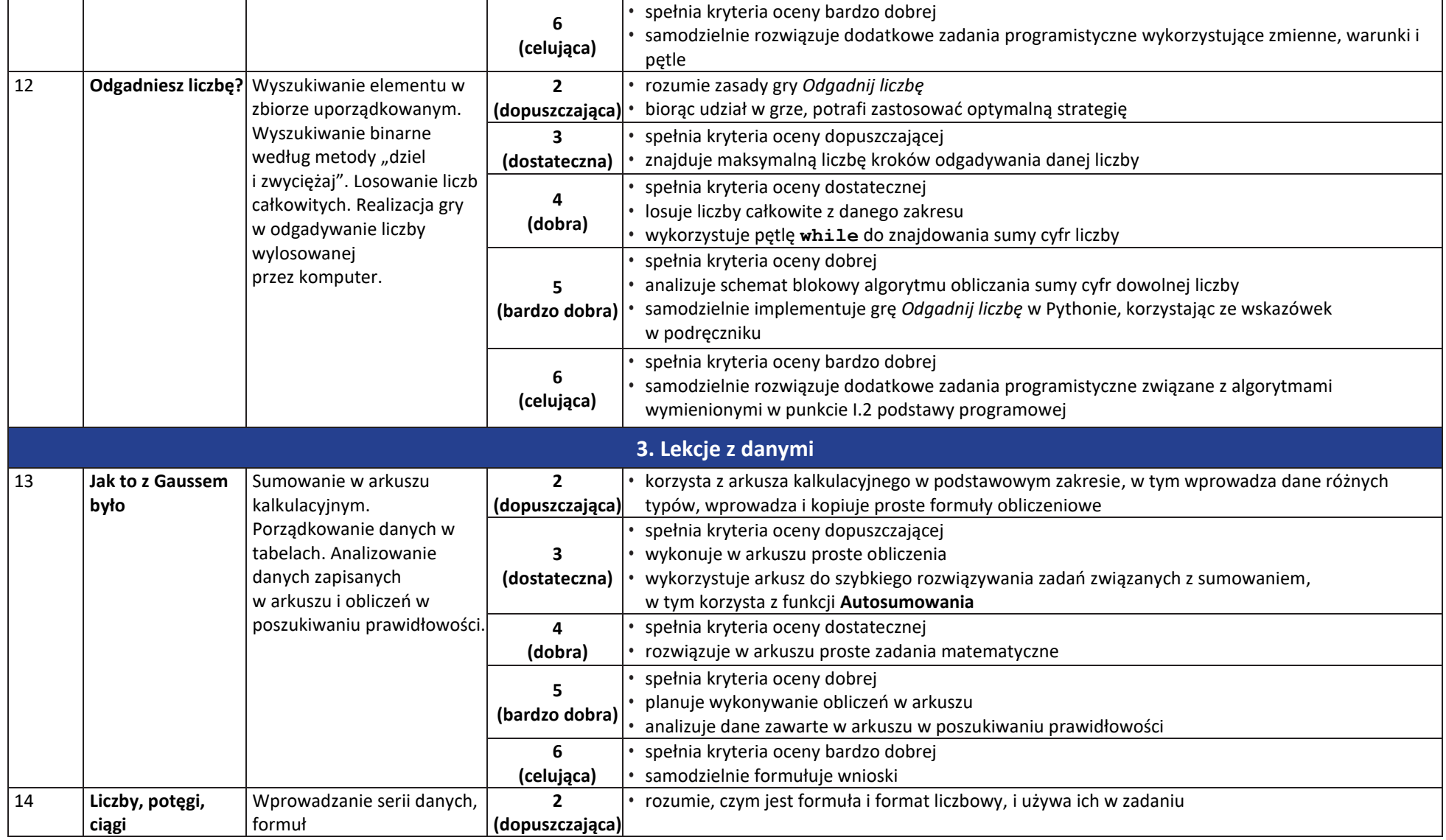

 $\begin{array}{|c|} \hline \tilde{\mathfrak{F}} \\ \hline \text{WSiP} \end{array}$ 

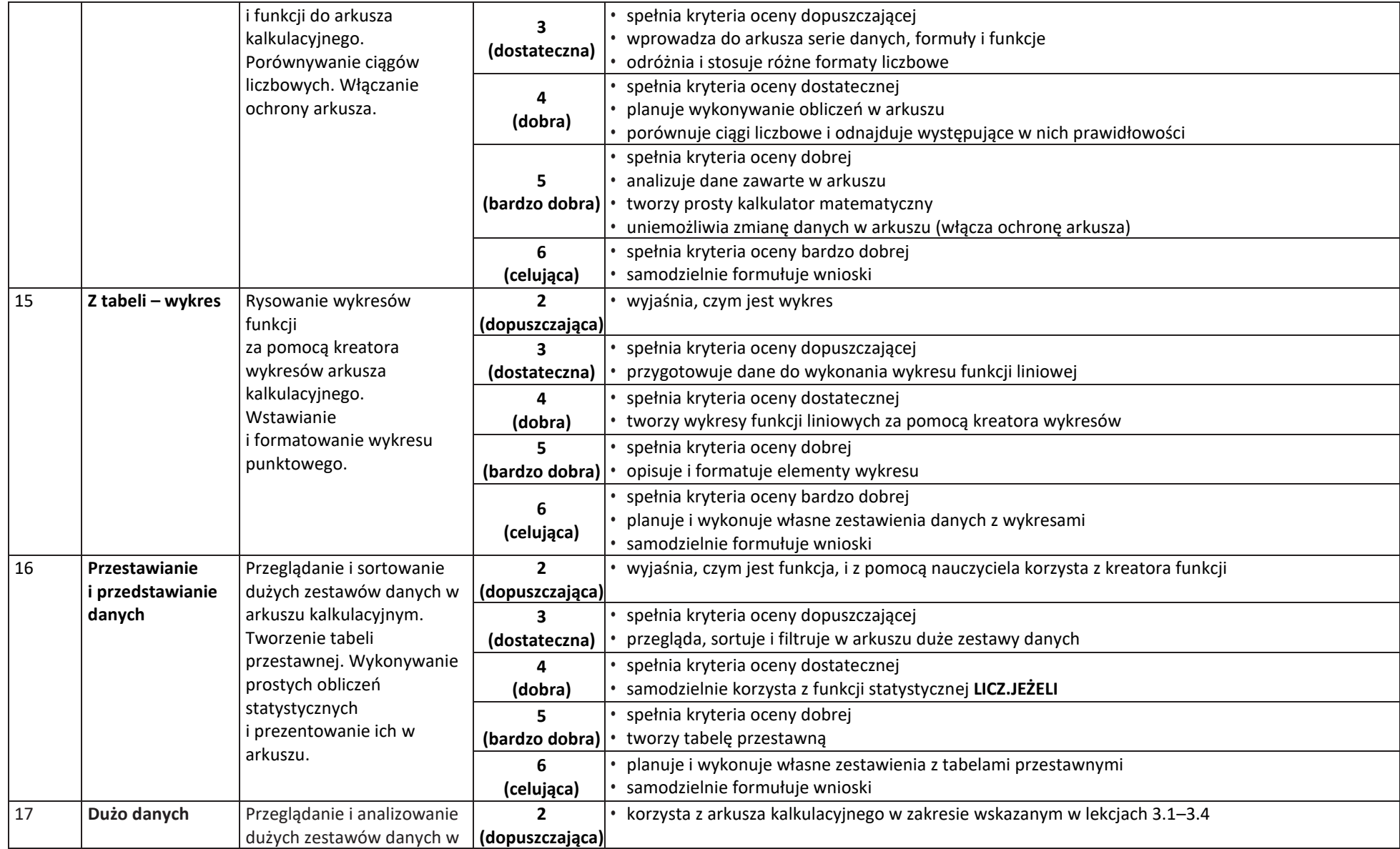

 $\begin{tabular}{|c|} \hline \hline \hspace{0.5cm} \widehat{\mathfrak{g}} \hspace{0.5cm} \widehat{\mathfrak{g}} \hspace{0.5cm} \widehat{\mathfrak{g}} \hspace{0.5cm} \end{tabular}$ 

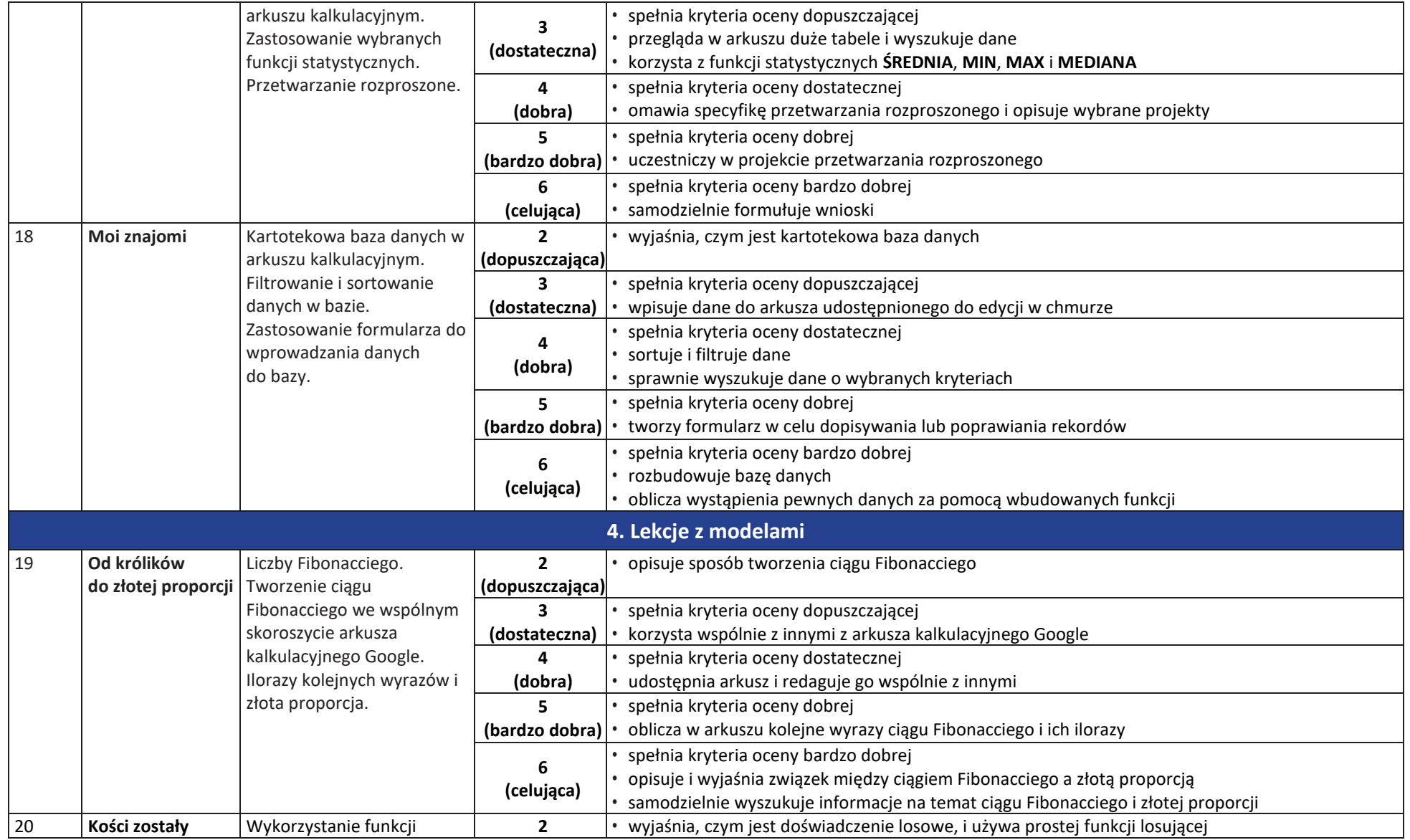

#### $\begin{array}{|c|} \hline \tilde{\mathfrak{F}} \\ \hline \text{WSiP} \end{array}$ **Informatyka** | Klasa 8 | *Szkoła podstawowa*

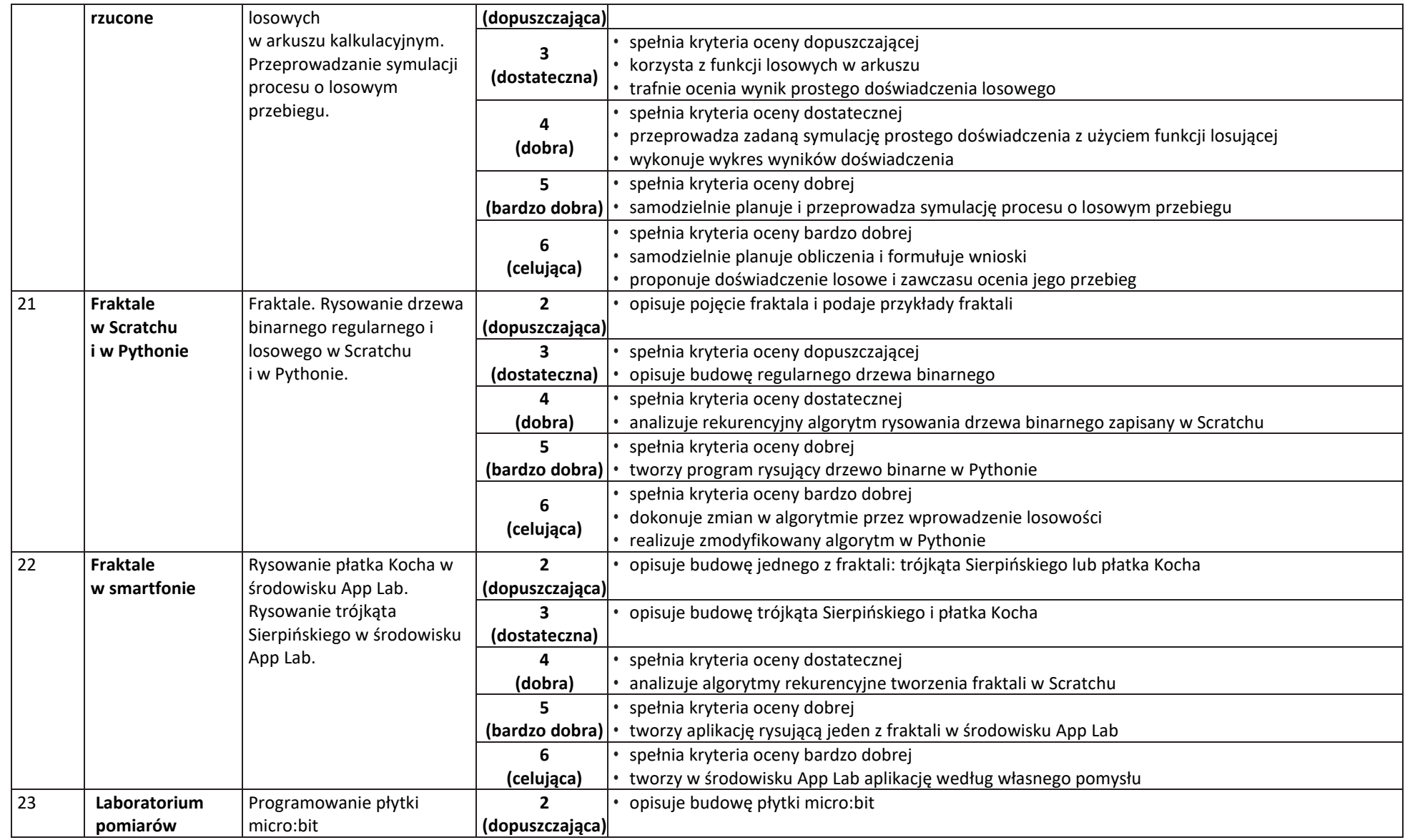

 $\begin{array}{|c|} \hline \tilde{\mathfrak{F}} \\ \hline \text{WSiP} \end{array}$ 

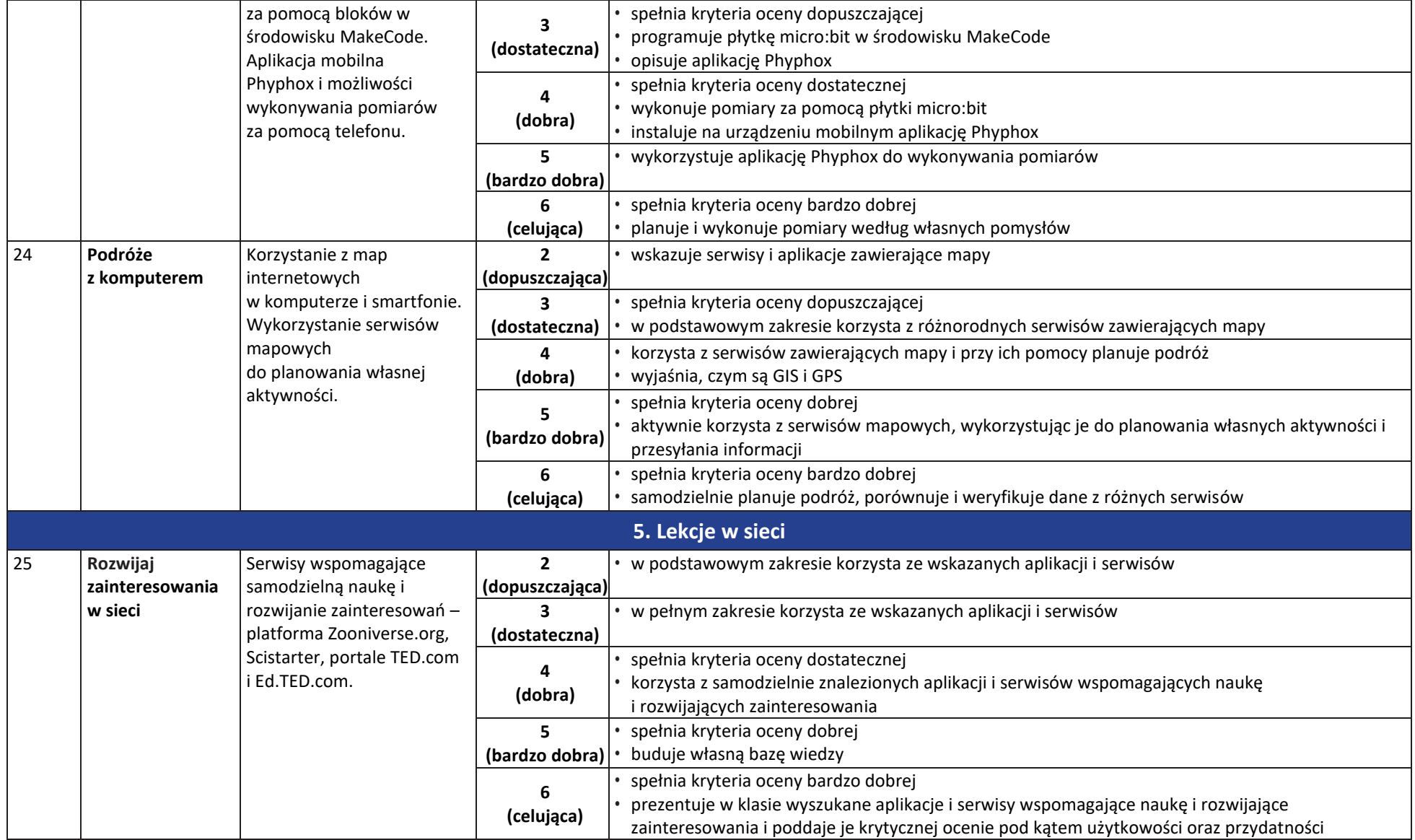

## $\begin{tabular}{|c|} \hline \hline \hline \mbox{FT} \\ \hline WSiP \\ \hline \end{tabular}$ **Informatyka** | Klasa 8 | *Szkoła podstawowa*

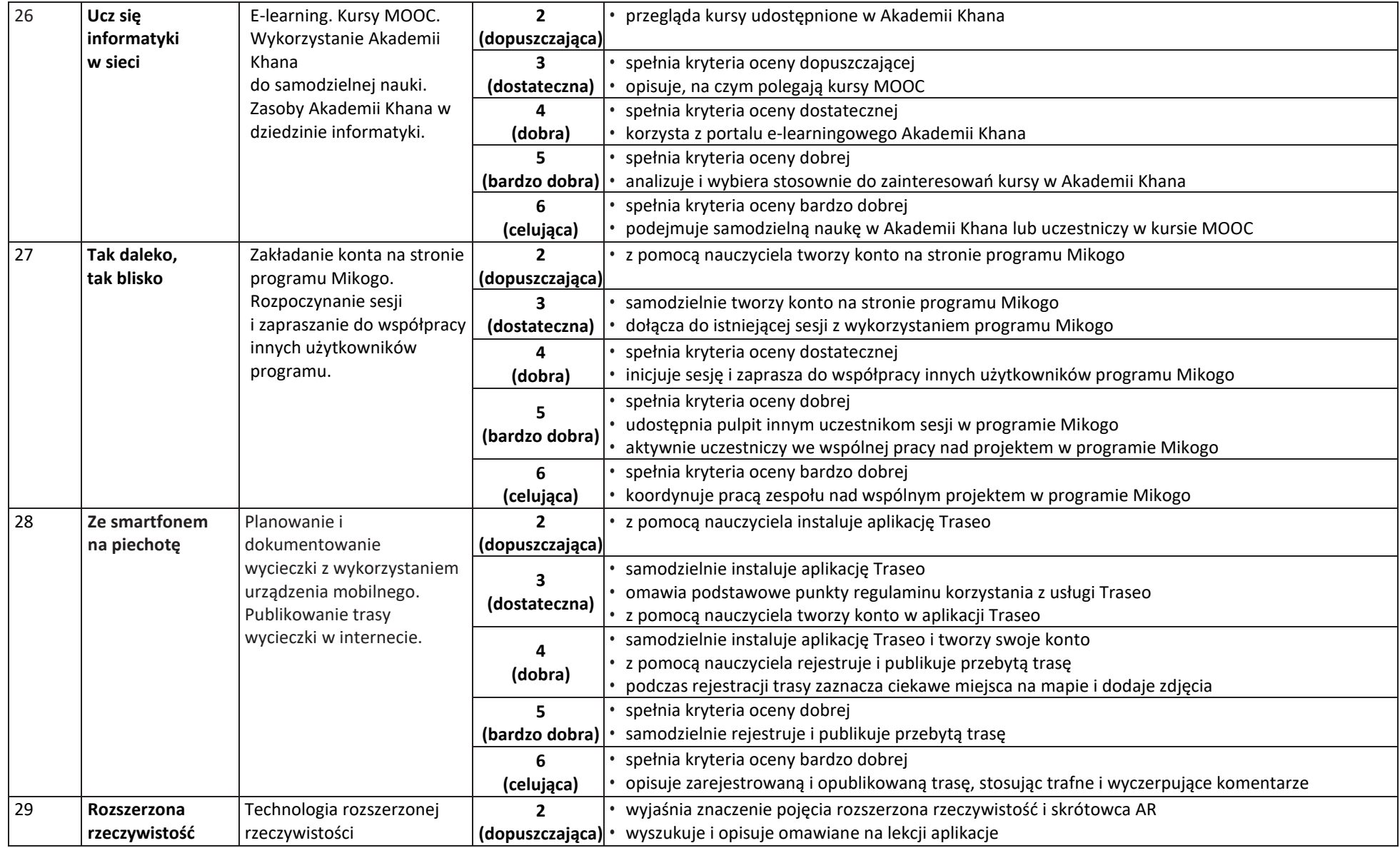

#### $\begin{array}{|c|} \hline \tilde{\vec{\eta}} \\ \hline \text{WSiP} \end{array}$ **Informatyka** | Klasa 8 | *Szkoła podstawowa*

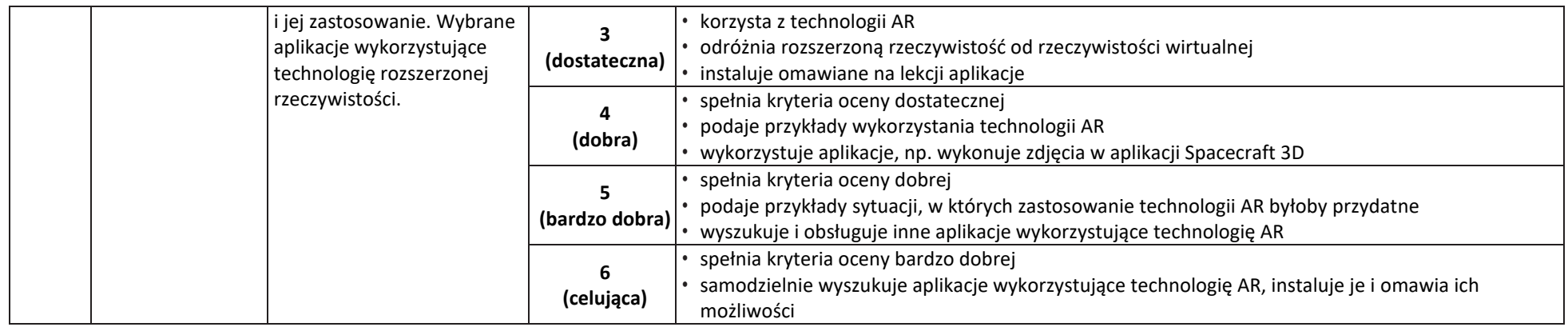

**AUTORZY:** W. Jochemczyk, I. Krajewska-Kranas, W. Kranas, A. Samulska, M. Wyczółkowski

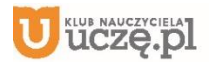

© Copyright by Wydawnictwa Szkolne i Pedagogiczne, Warszawa 2020